## Final Exam

CSI 201: Computer Science I Fall 2016

Professors: Shaun Ramsey and Kyle Wilson

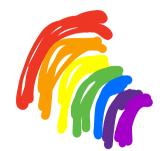

| Question | Points | Score  |
|----------|--------|--------|
| 1        | 18     |        |
| 2        | 16     |        |
| 3        | 12     |        |
| 4        | 8      |        |
| 5        | 10     |        |
| Total:   | (64)   | Powers |

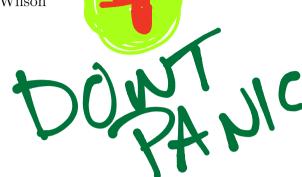

I understand that this exam is closed book and closed note and is to be completed without a calculator, phone, or other computer. I am **NOT** allowed to use any external resources to complete this exam. All of the work that I am submitting for this exam is my own, and has been completed in accordance with the Washington College Honor.

Name: ANSWER KEY Ph.D.

Signature:

**10**: 11:30-12:20 **11**: 1:30 - 2:20

GENERALLY: PINK will be used for answers
BLUE for explanation
GREEN for additional code 4 explanation

- 1. Short coding questions
  - (a) 4 points Write two loops: one for loop, and one while loop. Both of them should do the same thing: print the numbers 1 through 1000.

for (int i = 0; i < 1000; ++i) {
cout << i+1 << endl; 1/i=1 + i <= 1000 is an option on both 11 sides then cout <= i would be use a

// There are MANY correct answers here

int i=0; while (i<1000) & cout << i+1<< endl;

(b) 2 points Write a line of code that creates a new dynamic array of size N called

temperatures.

static: double temperatures [N];

dynamic: double \* temperatures = new double [N];

vector: vector < double > temperatures (N); \* more likely guestion for this semaster

(c) 2 points Show how to release the memory used by the array in the previous ques-

delete [] temperatures; // Not a very likely question, perhaps something related to "how to use pointers w/a class or a conceptual // question related to "why printers.

2 points Write a line of code that doubles the value of a variable called x.

X= X \* 2,

(e) 2 points Write a line or two of code that creates a variable called Pi and initializes it to 3.14159.

double Pi = 3,14159;

```
that if we take x + y we would get a
                                                                 whole number with no fraction or decimal
         CSI 201
                                                                                        Final Exam 7
                                                                                         #(x%y==0)
                   2 points Write a few lines of code that increase a variable called x by 2, only if x
                                                                                               is divisible by
                  is an even number.
               and incredibly
USEFUL!
              // aspect 11 constrain that wrops around) like in the ZD Game of Life.
// circular buffer (an array that wrops around) like in the ZD Game of Life.
// where we used (i+1)% N. And we also use it in rand colls to constrain the
             // values returned to be between 0 + some other number. Like in 1617 we use rand 1 1/6+1
              (g) 2 points In a few lines of code, define a function called plus0ne that takes one
                                                                                   This part gives us 0-5
                  parameter (a double called x) and returns x+1.
                                                                                   then we to get 1-6
                         double plus One (double X) {
                             return x+1;
```

(h) 2 points Consider the following class definition:
 class Coordinate {
 public:
 double latitude;
 double longitude;
 };

Show (in a few lines of code) how to a create new variable named washcoll of type Coordinate with latitude/longitude values of 39.22 and 76.06, respectively.

```
Coordinate washcoll;
washcoll.latitude = 39.22;
washcoll.langitude = 76.06;
```

## 2. Code Output.

(a) 10 points Determine what is printed by each code snippet.

| ()                                                    | G 1 G 1                                             | I C                                                           |
|-------------------------------------------------------|-----------------------------------------------------|---------------------------------------------------------------|
|                                                       | Code Snippet:                                       | Output:                                                       |
|                                                       | int a = 4;                                          | 20                                                            |
|                                                       | int b = 5;                                          | 0                                                             |
|                                                       | cout << a * b << endl;                              |                                                               |
|                                                       | cout << a / b << endl;                              |                                                               |
|                                                       | .,                                                  |                                                               |
|                                                       |                                                     |                                                               |
|                                                       | int a = 17 - 4;                                     | 13                                                            |
|                                                       |                                                     |                                                               |
|                                                       | if (a % 2 == 0) (3 is table a = 7;                  |                                                               |
|                                                       | }                                                   |                                                               |
|                                                       | cout << a;                                          |                                                               |
|                                                       | ,                                                   |                                                               |
|                                                       |                                                     |                                                               |
|                                                       | double $x = 3.59$ ;                                 | ₹6.59                                                         |
|                                                       | if $((5.0 < x) && (x < 7.0))$                       | 75.59                                                         |
|                                                       | cout << x + 4 << endl;                              | /)`                                                           |
|                                                       | else if $((5.0 < x)    (x < 7.0))$                  |                                                               |
|                                                       | cout << x + 3 << endl;                              |                                                               |
|                                                       | cout << x + 2 << endl;                              |                                                               |
|                                                       |                                                     |                                                               |
|                                                       |                                                     |                                                               |
| : - 62 U/e                                            | int i = 0;                                          | 18                                                            |
| (-0,5,7,8,8)                                          | while (i <= 16) { ) ()                              |                                                               |
| 10,12,19,18                                           | i = i + 2;                                          |                                                               |
| 10,12,14,6,8,<br>10,12,14,16,18<br>16 is report to 65 | ) here                                              |                                                               |
|                                                       | cout << i << endl; 🖊                                |                                                               |
|                                                       |                                                     |                                                               |
|                                                       |                                                     |                                                               |
|                                                       | int data[5]; //static array                         | 2                                                             |
| data[0]=-1                                            | for (int i = 0; i < 5; ++i)                         |                                                               |
| da 9[1] = 0                                           | data[i] = i - 1;                                    | iş e                                                          |
| data[2]=1                                             | cout << data[3]; AS ( 022 163 )                     | <u>.</u>                                                      |
| data[3] = 3-1=                                        | data[i] = i - 1;  cout << data[3];  / line would be |                                                               |
| data[4]=3                                             | vector (int) data (5)                               |                                                               |
| Na. C 13                                              | Vector sint state                                   | had writer on the last lunder of the w                        |
| Whe                                                   | n I solve this, I don't compule the w               | halo veiter on the last. Instead, Instice t                   |
| <b>Gn</b>                                             | ly date [3] is output Since the loop                | assigns to date [i], then date [3] is ass                     |
| Who                                                   | en 1=3. Thus data[3] gets the valu                  | e at 3-1=2. This happens very quickly v                       |
| thi                                                   | nking mentally of makes it so I don                 | + of 3-1=2. This happens very quickly of the whole array on t |
|                                                       | t shown ingreen. Page 4 of                          | // VOCacl                                                     |
|                                                       | J ago 4 of                                          |                                                               |

```
These are by reference + thus "array" is
(b) 4 points Consider this function definition:

vector double (array, int N) {
                                                                 a reference to the passed
             for (int i = 1; i < N; ++i) } make all other elements of the array[i] = temp; } array/vector equal to the first element
             double temp = array[0];
         }
    What is the output when we run the following code snippet?
         double * nums = new double [20]; WAS a vector this would be
        nums[0] = 3.1; //or nums.at (0)=3.1; (vector (double) nums (20);
         nums[1] = 3.2;
         fillArray(nums, 20);
        cout << nums[1] << endl; // Was (hanged in the function
         3.1
         3.1
(c) 2 points Consider this function definition:
        void f(int a, int b) {//notice this is call-by-value
b = 2.
             b = 2;
             a = a - b;
    What is the output when we run the following code snippet?
```

```
int b = -1;

f(b, a); -Sin(a)
                                        cout << a << endl;</pre>
                                        cout << b << endl;
You can imagine vetter questions instand of array questions throughout.

Recursion is soverly lacking on this exam! Make sure you can use them for output, understand the stack of can identify infinite recursion, base cases, of coursive rase.
```

int a = 0;

3. Concepts: answer each question briefly.

(a) 2 points What is an array index? What is a vector index? What he makes might be invalid? A way to indicate an entry in a vertar or array. The index describes which position an element in the array is requested. Indices begin with 0, so the first element in a vector is at index 0 of the last element in the vector is at the size of the vector/array minus one

Puts a return (ends a line) for any output stream (consoles, files, or stringstreams)

(c) 2 points List the boolean operators. &b and | (make sure you also know what !, ==, <=, >=, <, >, are called!)

(d) 2 points Why do we make class variables private?

to encapsulate 4 protect data. Allows use of classes without Knowledge of underlying class data types Step by Step W/"T for true, F for False,

true &&! [false] | T+!(F||T) =

true &&! [false] | T+!(T) =

true &b! | true = true b talse | T+ F = (e) 2 points Is this expression true, or false? (F)

What's short-circuit Boolean evaluation of when does it happen?

(f) 2 points Which of the following is not a part of the process of turning C++ code

• linking // Pats parts of a program together (ex: functions to proto xypes)

· preprocessing // does all the # include statements (and other # statements) not part of the process 5 indexing

· compiling // the actual translator. (c++ code to assembly code)

ther thoughts: How marry times does this loop run? what's a major situation where reconsion might arreally be used of beneficial? where 5 the major situation where pointers might actually be used?

4. 8 points Debugging. The code below defines a function for asking the user to type in a positive number. It uses an input checking loop to keep asking until the answer is valid. Find all four bugs in this function. For each bug, write what the mistake was, and on

what line it occurs (if possible). Each mistake is worth 2 points.

```
int getPositiveNumber { int x;
                   2.
                               while (x \le 0) {
                                     cout << OType a positive number: ";
                   3.
                                     cin >> x:
   will likely add 5. 
his column to 6.
                               return x ()
      on-this exam, all the bugs happen @ compile time. But, in Examl, there
whoes the
occur? (logic, compile, run-time) Swere also some logical errors. Run-time errors exist for things like,
integers ÷ 0, blowing vertor bounds, dereterencing NULL, and so on.
   re: compile Error 1. No function parameter list (even it empty)
Type compile Error 2. ) should be
                                                                                                        Line #: _3
type: compile Error 3. No semi-colon
                                                                                                        should be declared between these lines. Error occurs on line 2.
The compile Error 4. X is not declared
                                                                                                        Line #: 1-2
```

## 5. Programming.

(a) 5 points The *Ell* is an archaic unit of measurement. Write a unit converter program that converts from inches to ells. The conversion formula is:

ells = inches 
$$/$$
 45

The program should ask for an input distance in inches, and then it should print out the converted distance in ells. For this problem, you should write out every line of code that would go in your complete .cpp file.

```
General Pseudorode int main() {

1. Write (ade Shell Main

2. M ake Variables < double inches = 0;

3. Get Input

3. Get Input

4. Do Conversione

5. Print Results

6 cout << "Input distance in inches: ";

6 cout << "Input distance in inches: ";

7. Print Results

8 cout << "Inches / 45;

8 cout << inches << " inches is equal to " << clls << " ells: "

8 steps. Rubric Perhaps??
```

Hey looks Spoot
questran 4 (
there are 5
bullet
points!

5 points Write a class definition for a class called WaterBottle. It should satisfy these specifications:

- It has one private variable: current\_amount.
- It has a public function called drink, which takes a parameter x and reduces the current\_amount by that much.
- It has a public function called dump which takes no parameters and sets current\_amount to 0.
- It has a public accessor function called getCurrentAmount.
- It has a public one-parameter constructor which sets current\_amount to a given value

```
class Water Bottle {

Drivate:

Acable current amount; //int might ckay too but types must match up!

Dublic:

Void drink (double x) {

// students often have trouble with the concept that a

Current amount = x; // that called the function. Nevertheless that's what

if (current amount < 0) {

// many class member tuntions ultimately da

current - amount = 0;

// this if statement is certainly

// not stated but we must.

Void dump() {

current amount = 0;

double get Current Amount() const {

return current amount;

whis if statement is certainly

// not stated but we must.

// inter this from the description

// given

Subject to the description

// this if requires cur more insight into

this = current amount = 0;

// this if requires cur more insight into

this = current amount = 0;

// the descred effect of this paticular class

3
```